# PubMed 基礎編

### 福井大学医学図書館

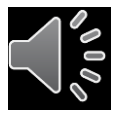

1

## PubMed

## **米国国立医学図書館のNCBI ( National Center for Biotechnology Information)が作成する医学/生物学分野 の学術文献検索システム。**

- ・収録雑誌 約5,200誌, 40言語 (日本語は115誌)
- ・収録範囲 1946年~現在 (毎日更新)
- ・インターネットで世界中から利用可能 3,200万件

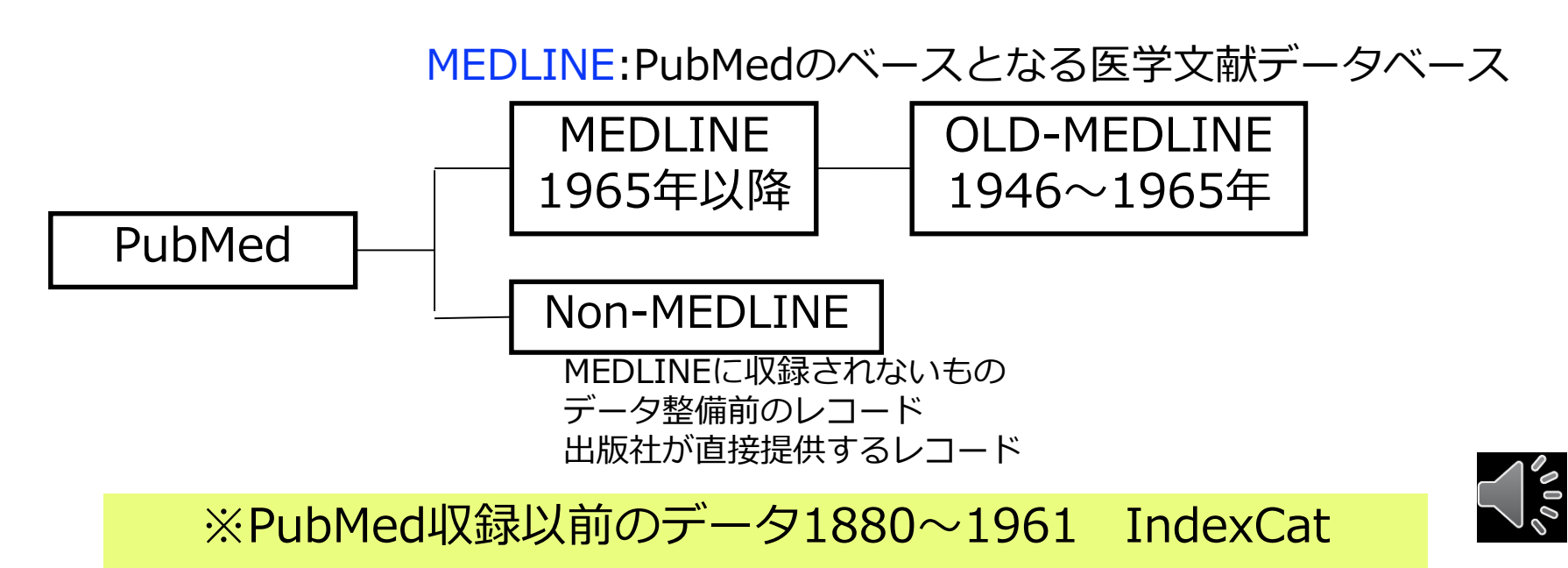

## 文献検索の基本的考え方

• ある目的を以て文献データベースから必要な文献を探し出す

# 特定の文献を探す 2 臨床に役立つエビデンスの高い文献を素早く探す ③ 臨床研究のための文献を探す

## ④診療ガイドライン作成のための文献を探す

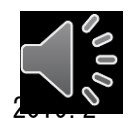

3

PICOから始める医学文献検索のすすめ / 小島原典子, 河合富士美編集

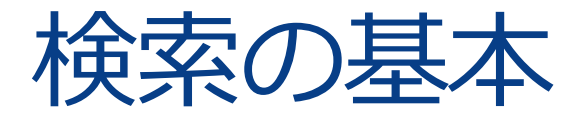

## 検索語(キーワード)を入れて検索

・論文の内容(主題)を表す言葉で 検索するのが一般的

・検索語は単語や熟語で考える

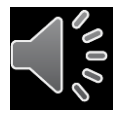

4

# **入力のルール PubMed**

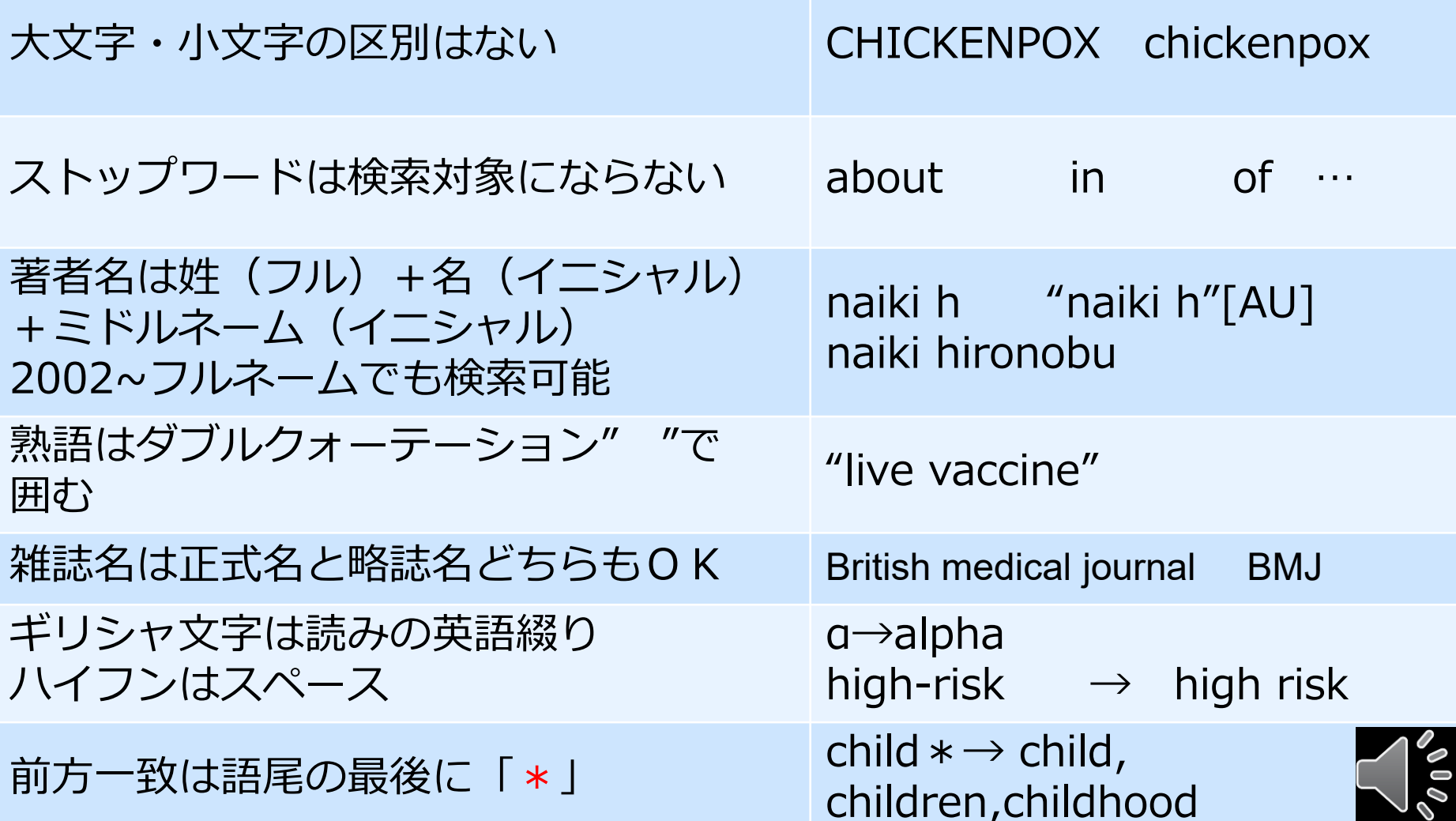

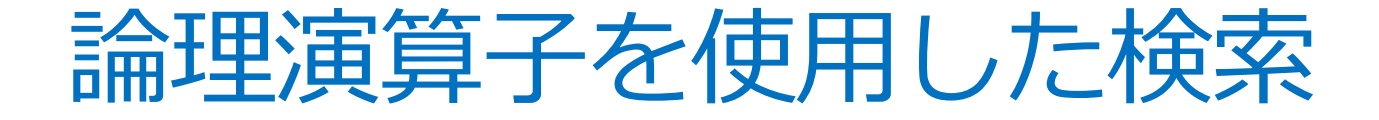

## AND(論理和)、OR(論理積)、NOT(論理差)

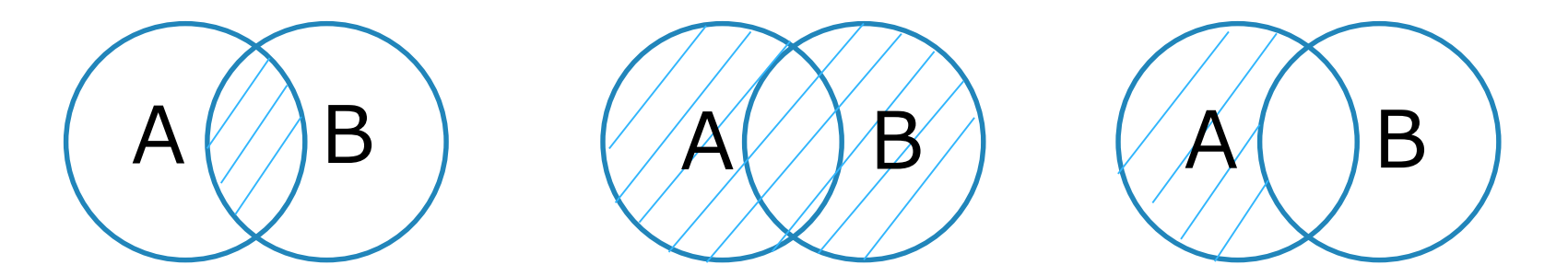

演算子は記述した順に左から右へ処理される。 ()でくくればカッコ内優先 A AND (B OR C)  $B \cap C$ A

# MeSHとは

- Medical Subject Headingsの略
- さまざまな医学用語が体系的に階層化されまと められた統制用語集
- 索引者は論文を精査し、MeSH用語を使用して その内容を表す

文献での表現 (自然語) MeSH (統制語) Cancer  $Neplasm$  Neoplasms Tumor

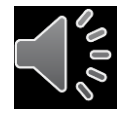

7

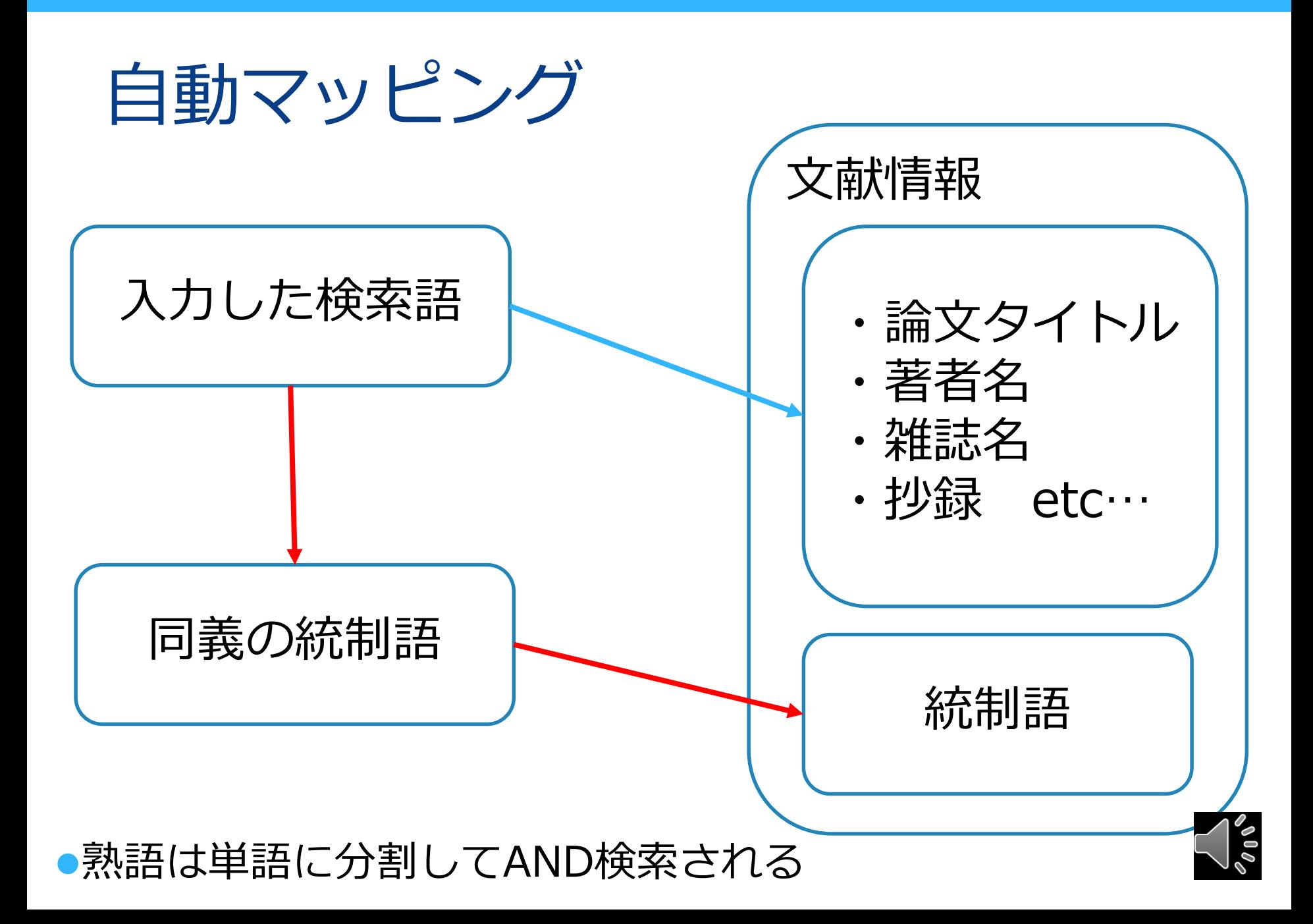

8

## (例)breast cancerで検索したときの検索式

"breast neoplasms"[MeSH Terms] OR ("breast"[All Fields] AND "neoplasms"[All Fields]) OR "breast neoplasms"[All Fields] OR ("breast"[All Fields] AND "cancer"[All Fields]) OR "breast cancer"[All Fields]

※検索式の詳細はAdvancedのHistory and Search Detailsで確認できる

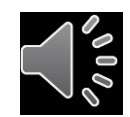

## PubMed

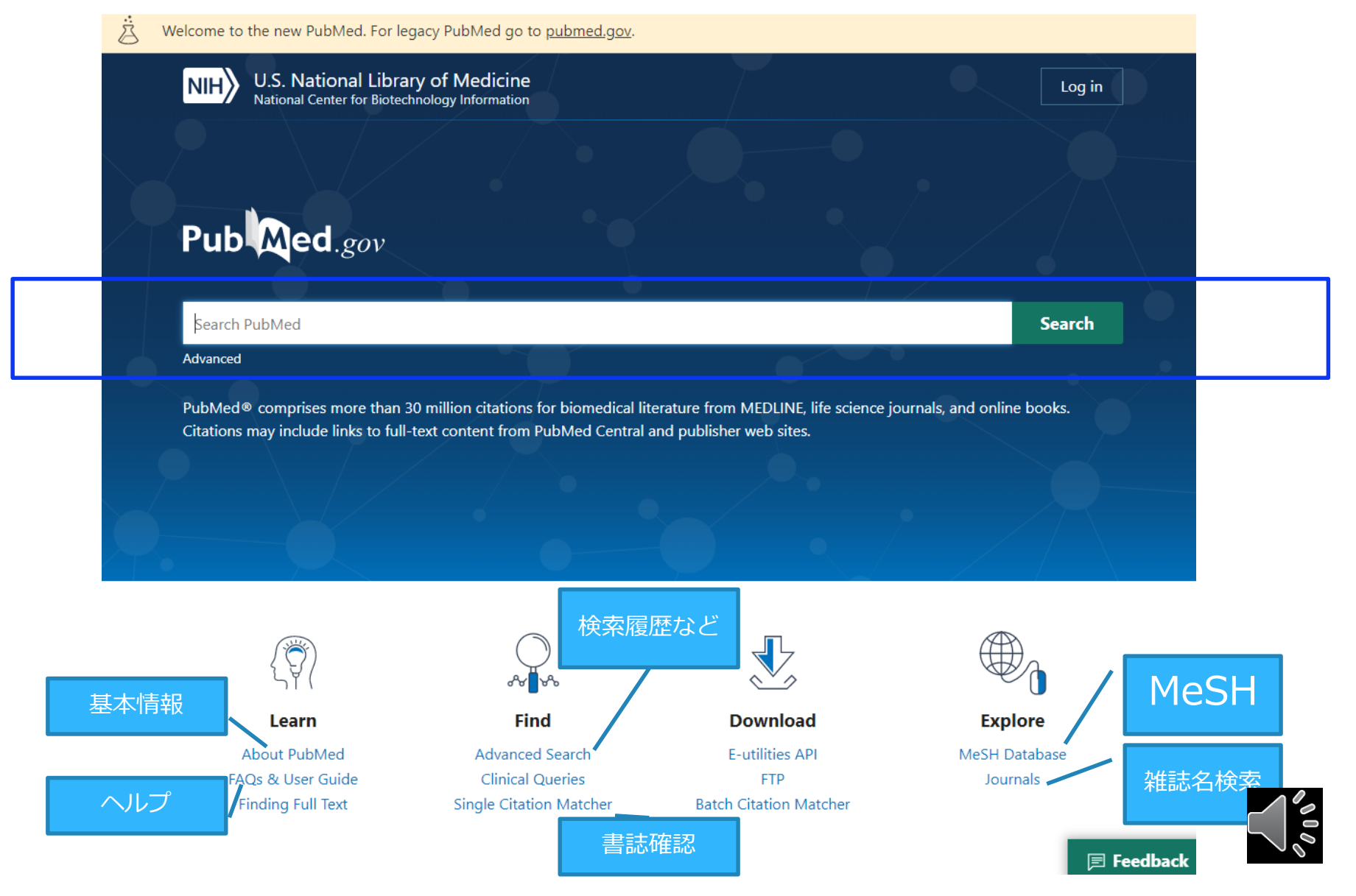

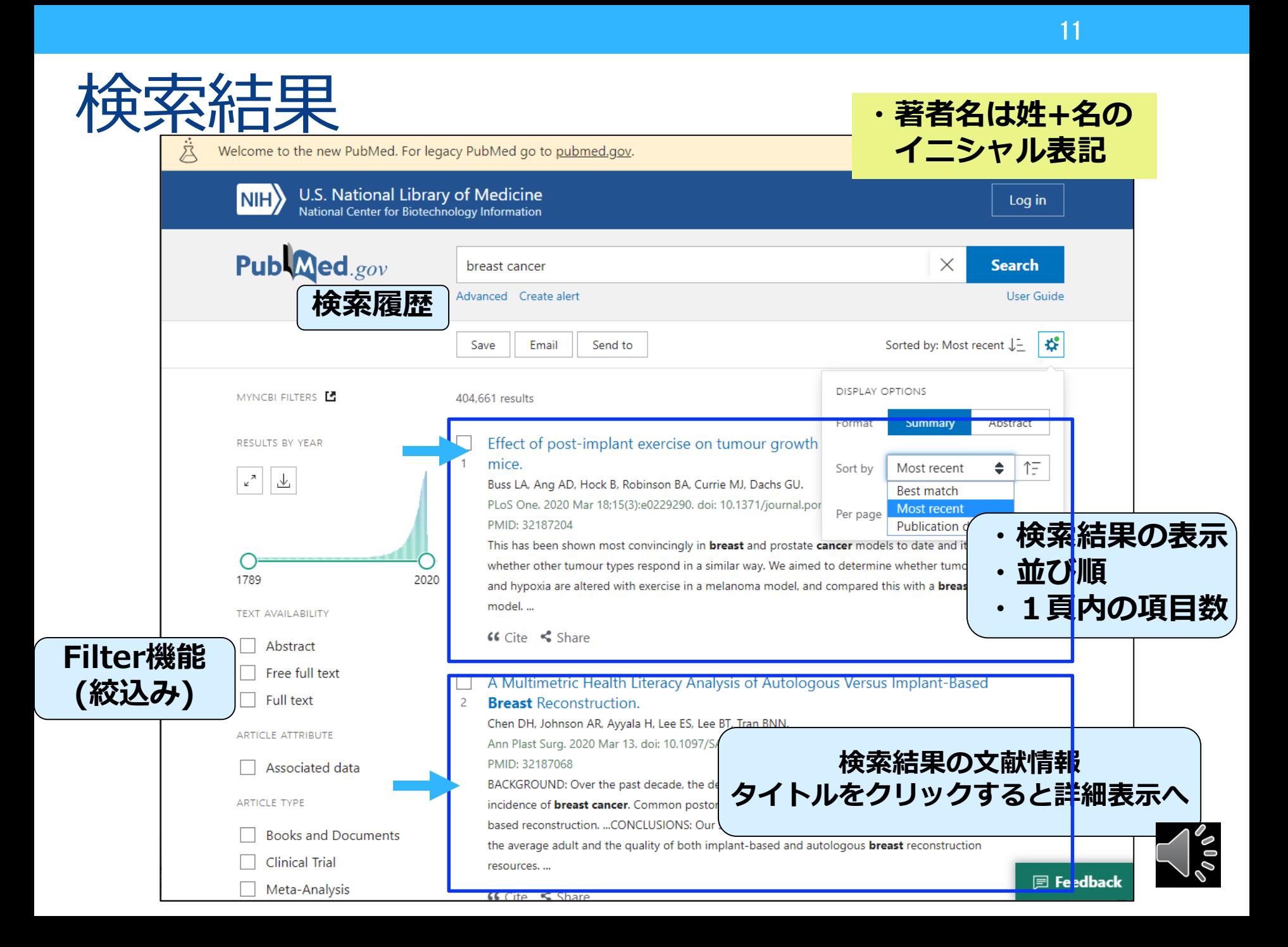

## 検索結果の表示設定の変更

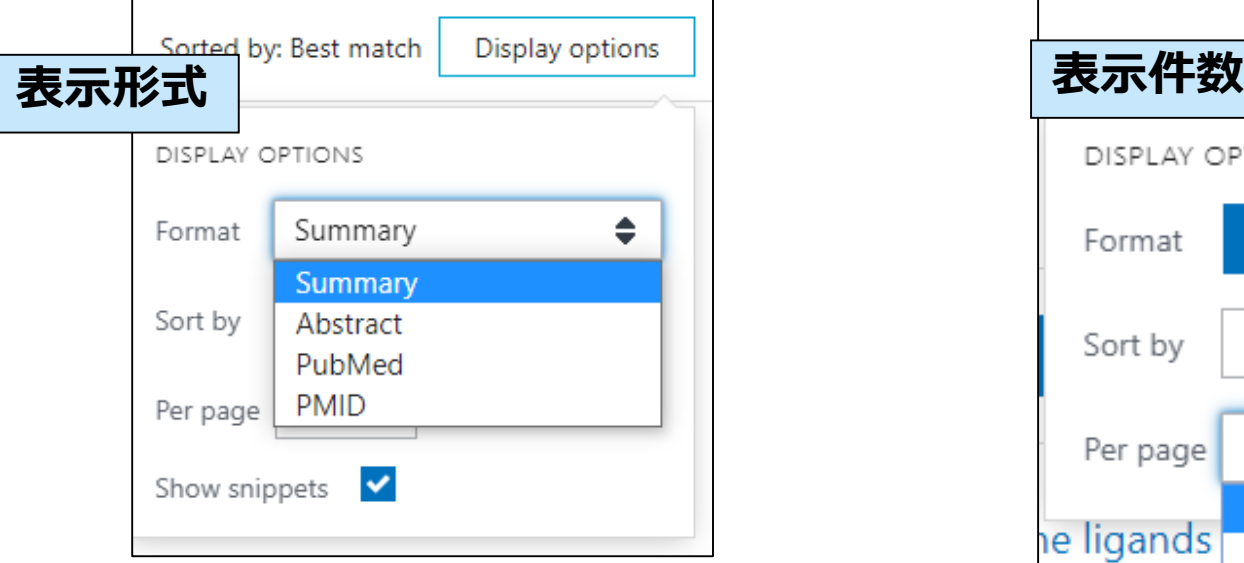

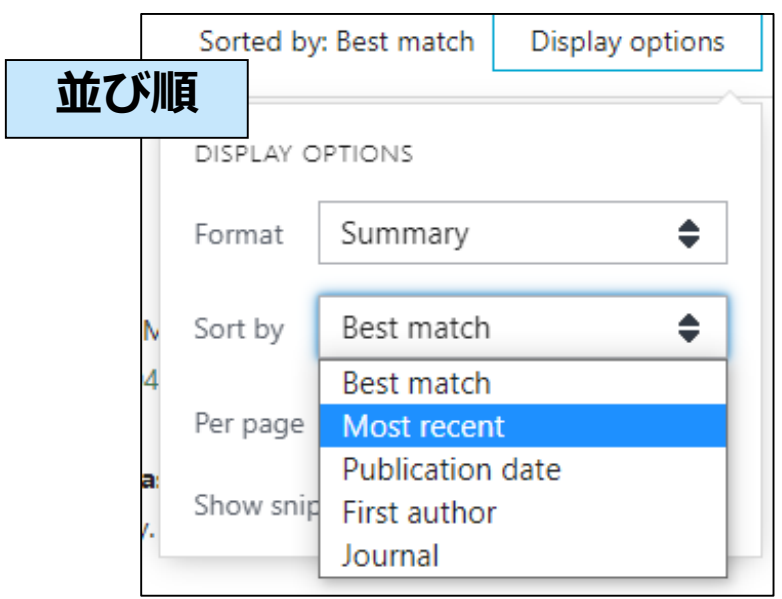

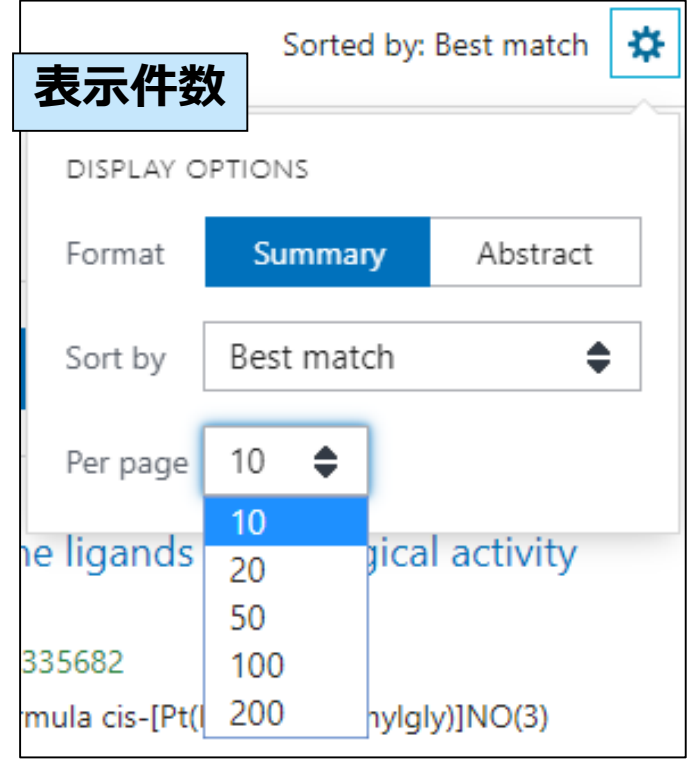

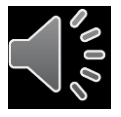

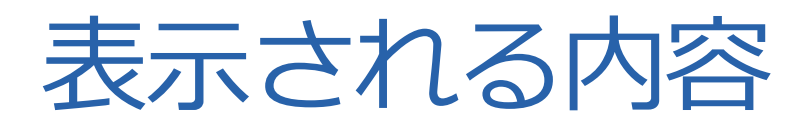

Effect of post-implant exercise on tumour growth rate, perfusion and hypoxia in **論文タイトル** mice. Buss LA, Ang AD, Hock B, Robinson BA, Currie MJ, Dachs GU. **著者名** PLoS One. 2020 Mar 18;15(3):e0229290. doi: 10.1371/journal.pone.0229290. eCollection 2020. PMID **雑誌名(省略形),出版年月,巻号頁,doi** PMID: 32187204 This has been shown most convincingly in **breast** and prostate cancer models to date and it is unclear whether other tumour types respond in a similar way. We aimed to determine whether tumour perfusion and hypoxia are altered with exercise in a melanoma model, and compared this with a **breast cancer** model.... **英語以外の論文は[ ]が付く«** Cite < Share [Level of evidence for therapeutic drug monitoring of cisplatin]. Hulin A, et al. Therapie 2010 - Review. PMID 2069906. French. **Train A, et al. Therapie 2010 - Neview. Fivilib 20095000 Herich.**<br>**Cisplatin** is an anticancer agent widely used in clinical practice. binding in plasma and presents a major nephrotoxicity. ...These studies showed a relationship between cisplatin exposition, notably its maximal concentration, and nephrotoxicity. However, the relationship between **cisplatin** exposition and its efficacy is not yet established. ...

# 詳細表示

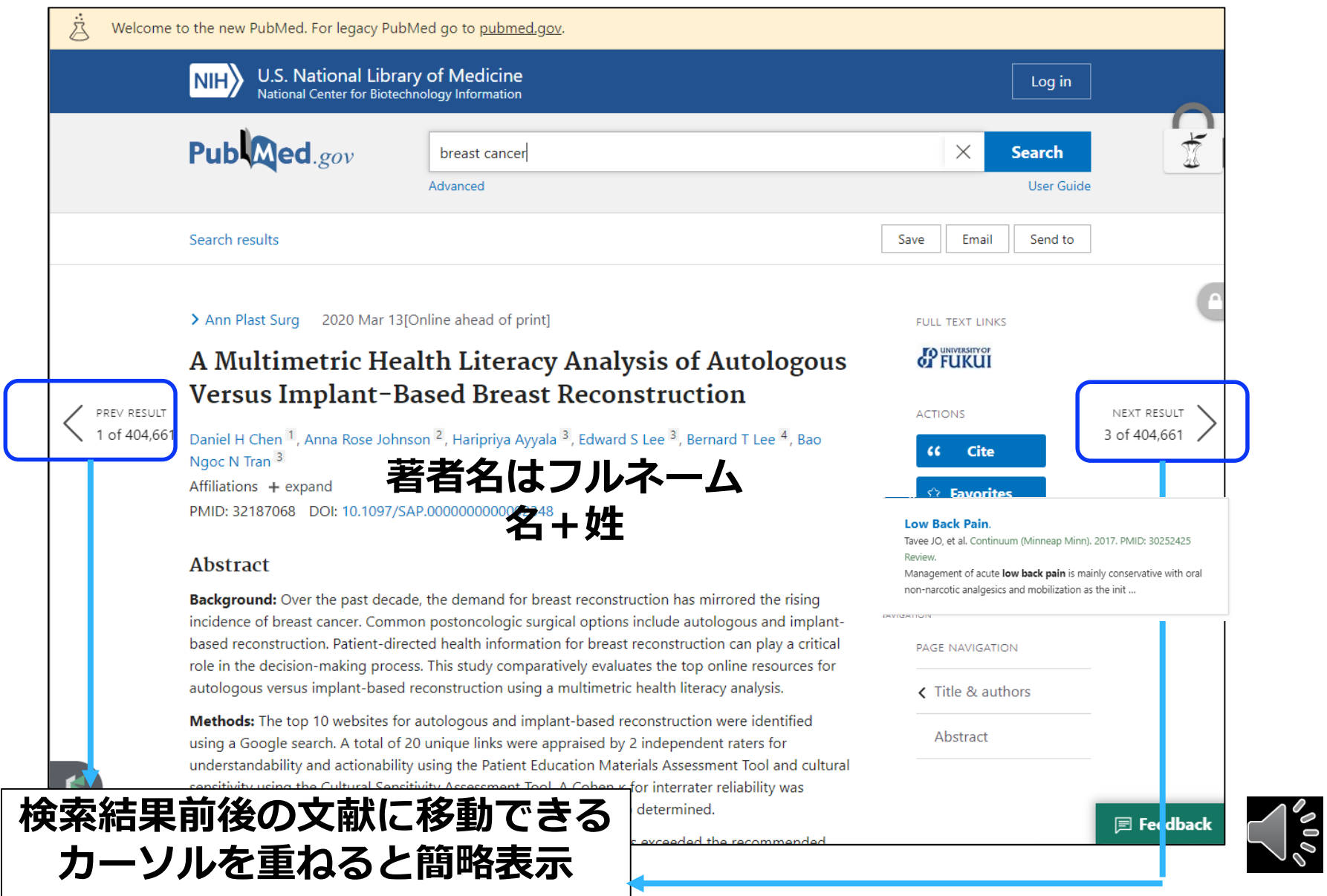

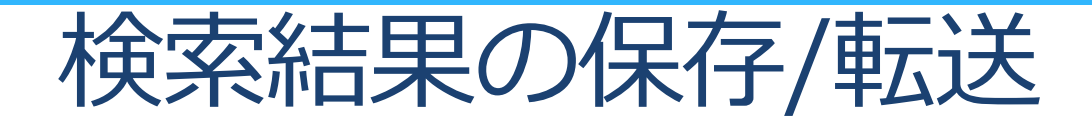

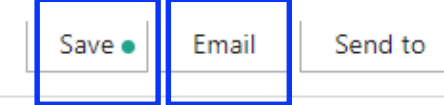

Sorted by:

### Save citations to file

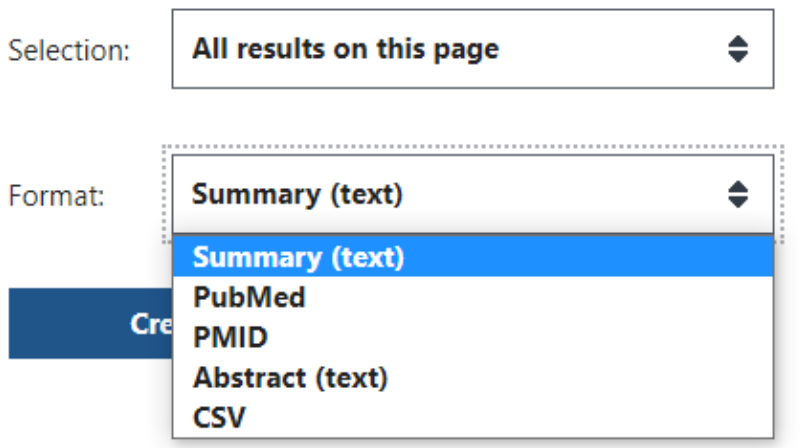

Summary(text):書誌事項 PubMed:文献管理ソフトへの取り込み PMID: PMID Abstract(text):書誌事項+抄録 CSV:CSV形式テキストデータ

15.326 results

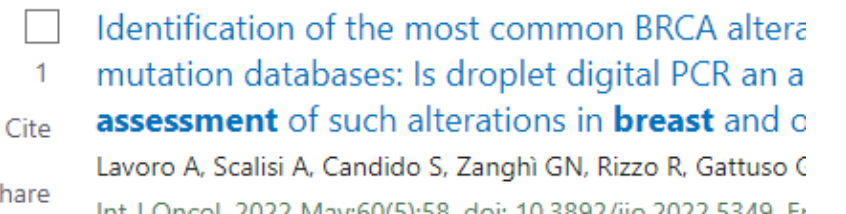

□に**レを入れた文献が対象(複数可) ㇾを入れなかった場合は全文献が対象**

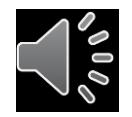

### (人生) 一日 大臣 (人生) 一日 三人 必要な文献情報の一時保存(Clipboard)

### 検索結果を一時的に保存(500件、8時間まで保存できる)最後にまと めて印刷や保存

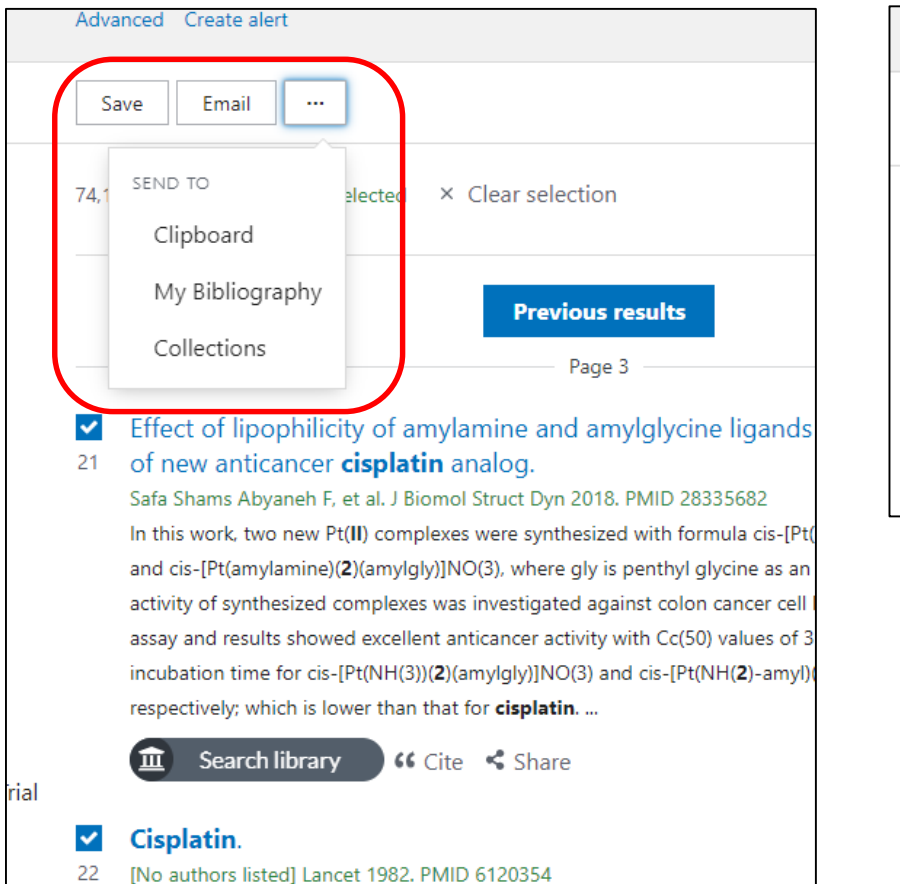

#### Advanced Create alert Clipboard Email Save  $\ddotsc$ 74.182 results 2 items selected X Clear selection sults 2 items added to the Clipboard. Go to the Clipboard page. Effect or inpoprimenty or antigramme and amylgly ◡

### **「Clipboard」をクリックすると 文献が表示される**

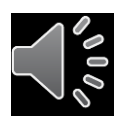

### **Clipboardに保存された表示**

# 検索結果の絞り込み (Filter)

### **こどもに関するインフルエンザワクチン(influenza vaccine) の症例報告(case report)を探したい**

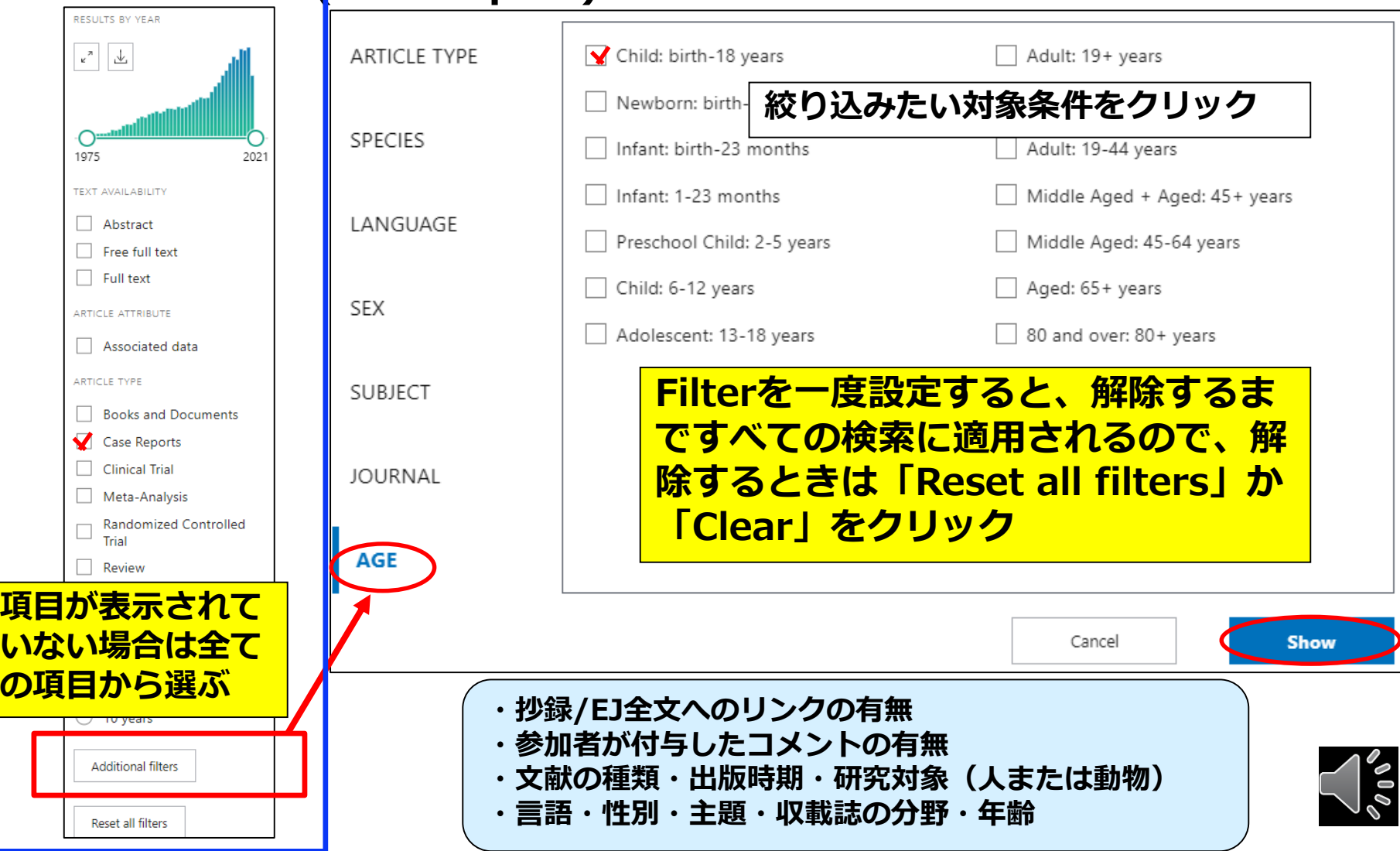

# オンライン辞書

- •ライフサイエンス辞書
- •英辞郎 on the WEB
- •Weblio英和辞典・和英辞典
- •医歯薬英語辞書
- •医中誌シソーラスブラウザ
- •MeSH Database

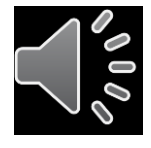

PubMed 福井大学版

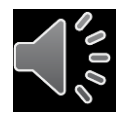

## 福井大学版Pubmed https://pubmed.ncbi.nlm.nih.gov/?otool=ijpufmlib

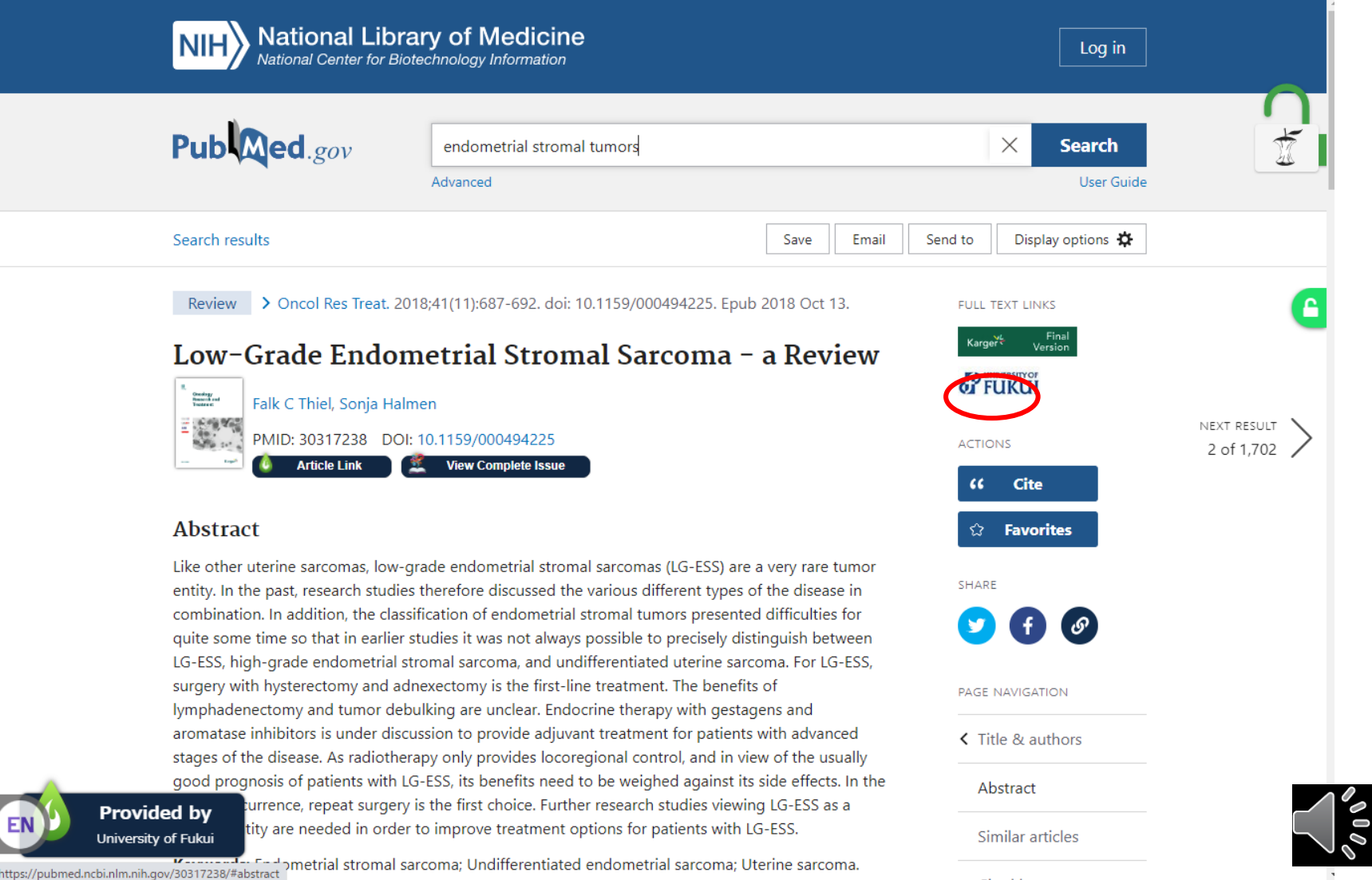

# ディスカバリーサービスでできること

### • **①電子ジャーナルの購読可否**

電子ジャーナルへのリンクがあれば購読できる。

## • **②冊子所蔵状況**

蔵書検索画面で所蔵状況を確認できる。

### • **③文献複写依頼**

PubMedで検索した文献情報がそのまま入力され、 依頼に係る手間を大きく省くことができる。

## • **④論文の被引用数**

当該論文の被引用数を確認できる。

## • **⑤掲載雑誌のインパクトファクター**

掲載雑誌のIFを確認できる。

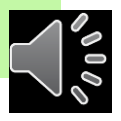

# ①フルテキストを入手する

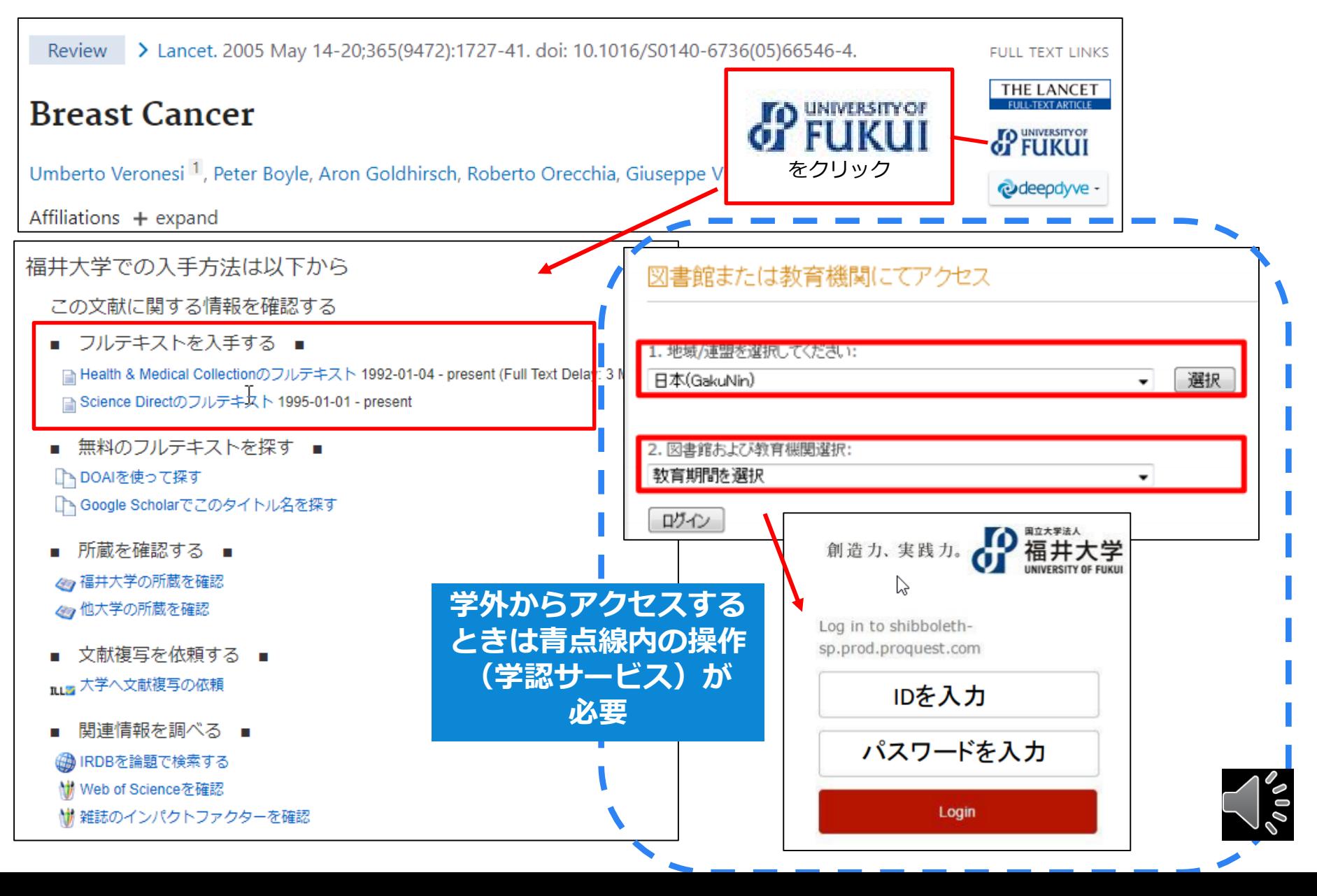

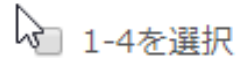

1

THE LANCET

#### Breast cancer

Kaur, Ranjit. The Lancet; London 巻 365, 号 9472, (May 14-May 20, 2005): 1

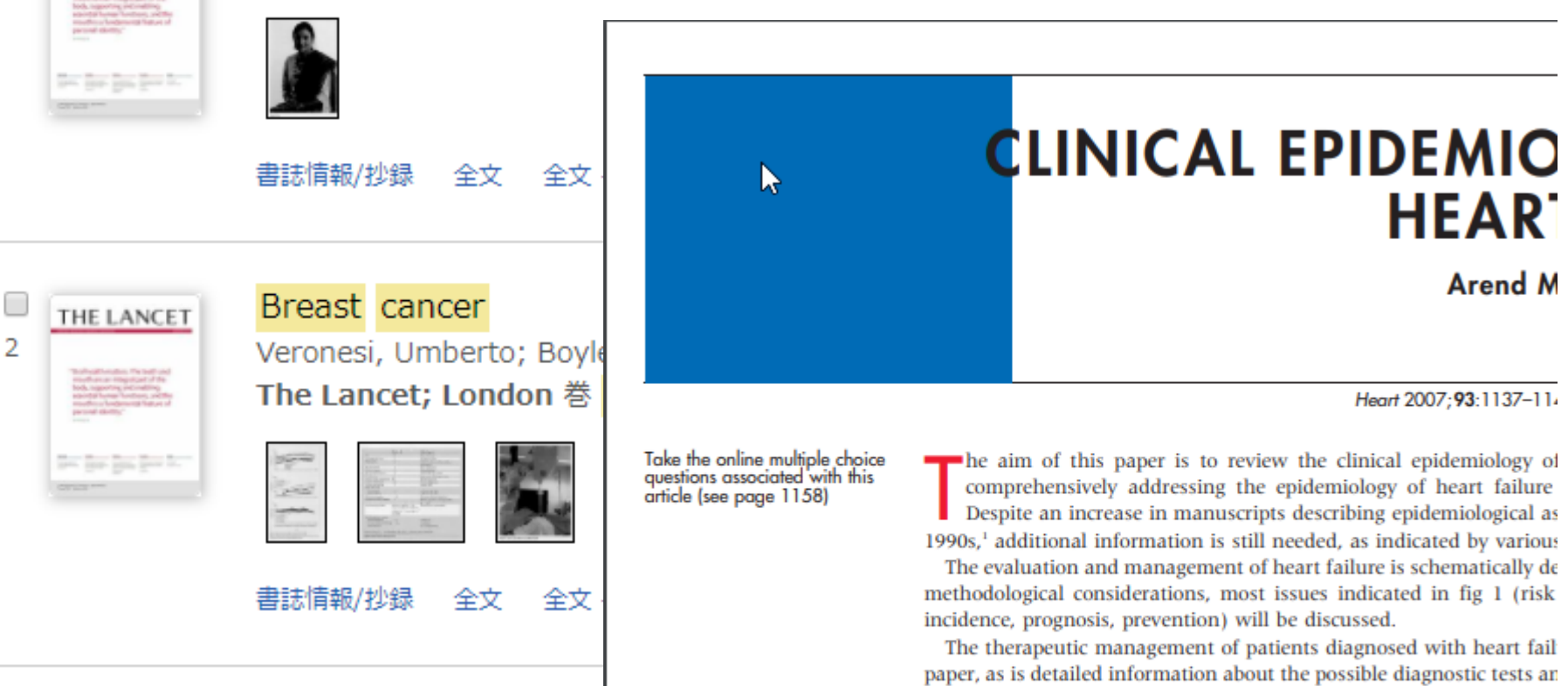

out heart failure, although the prevailing definitions and categorisa discussed. The guidelines of the European Society of Cardiology and date information on the diagnosis and therapeutic management of h

#### DEFINITION AND CLASSIFICATION OF HEART F

Heart failure is a syndrome with symptoms and signs

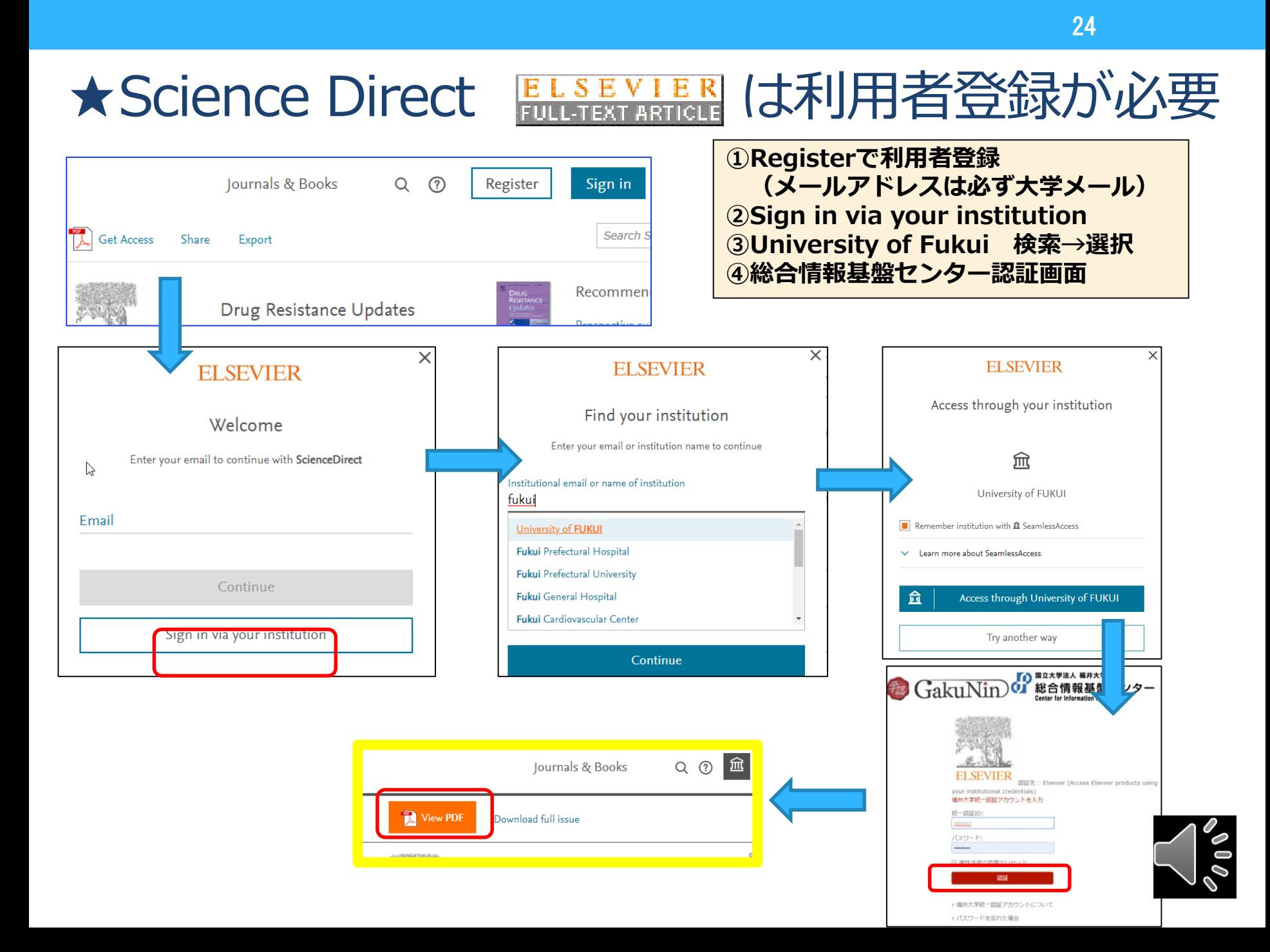

# **全文入手できる論文へのリンクサービス**

### **Google Chrome アドオンから入手可能**

Pub Med.gov

Search results

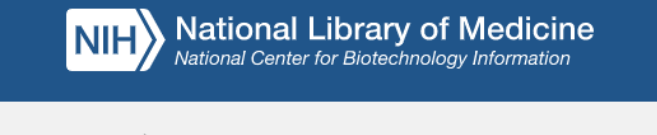

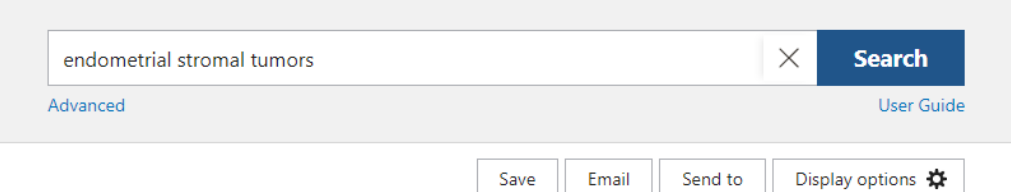

> Int J Gynaecol Obstet. 2018 Oct; 143 Suppl 2:51-58. doi: 10.1002/ijgo.12613.

#### **Uterine sarcomas**

PREV RESULT 7 of 1.702

Nomonde Mbatani <sup>1</sup> <sup>2</sup>, Alexander B Olawaiye <sup>3</sup>, Jaime Prat <sup>4</sup> **EXECUTION** Affiliations + expand PMID: 30306577 DOI: 10.1002/ijgo.12613 **Download PDF View Complete Issue** 

#### **Abstract**

Uterine sarcomas account for approximately 3%-7% of all uterine cancers. Since carcinosarcomas are currently classified as metaplastic carcinomas, leiomyosarcomas remain the most common subtype. Exclusion of several histologic variants of leiomyoma, as well as atypical smooth muscle tumors (socalled "smooth muscle tumors of uncertain malignant potential"), has highlighted that the vast

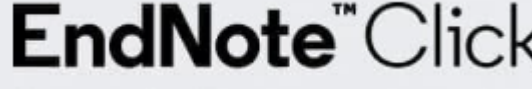

are high-grade tumors associated with poor prognosis even when erus. Low-grade endometrial stromal sarcomas are indolent tumors

rvival. High-grade endometrial stromal sarcomas and undifferentiated endometrial sarcomas behave more aggressively than tumors showing nuclear uniformity.

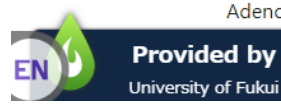

Adenosarcomas have a favorable prognosis except for tumors showing myometrial invasion or us overgrowth. The prognosis for carcinosarcomas (which are considered here in a fashion) is usually worse than that for grade 3 endometrial carcinomas. Tumor stage is the المحافظ المالية والمحافظ والمتعاطف والمتحدث والمحافظ والمحافظ والمستحدث

**FULL TEXT LINKS** 

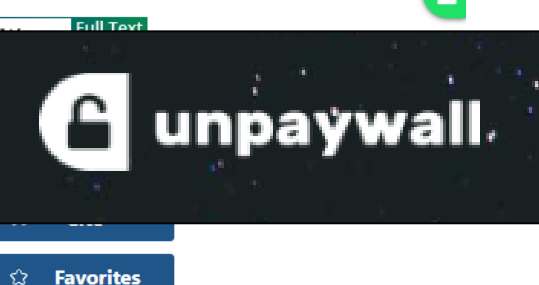

25

**CORE Discovery** 

(  $\cal{S}$ 

SHARE

PAGE NAVIGATION

**< Title & authors** 

Abstract

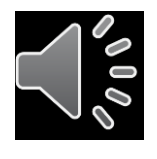

Similar articles

# ②所蔵を確認する=紙の雑誌の所蔵

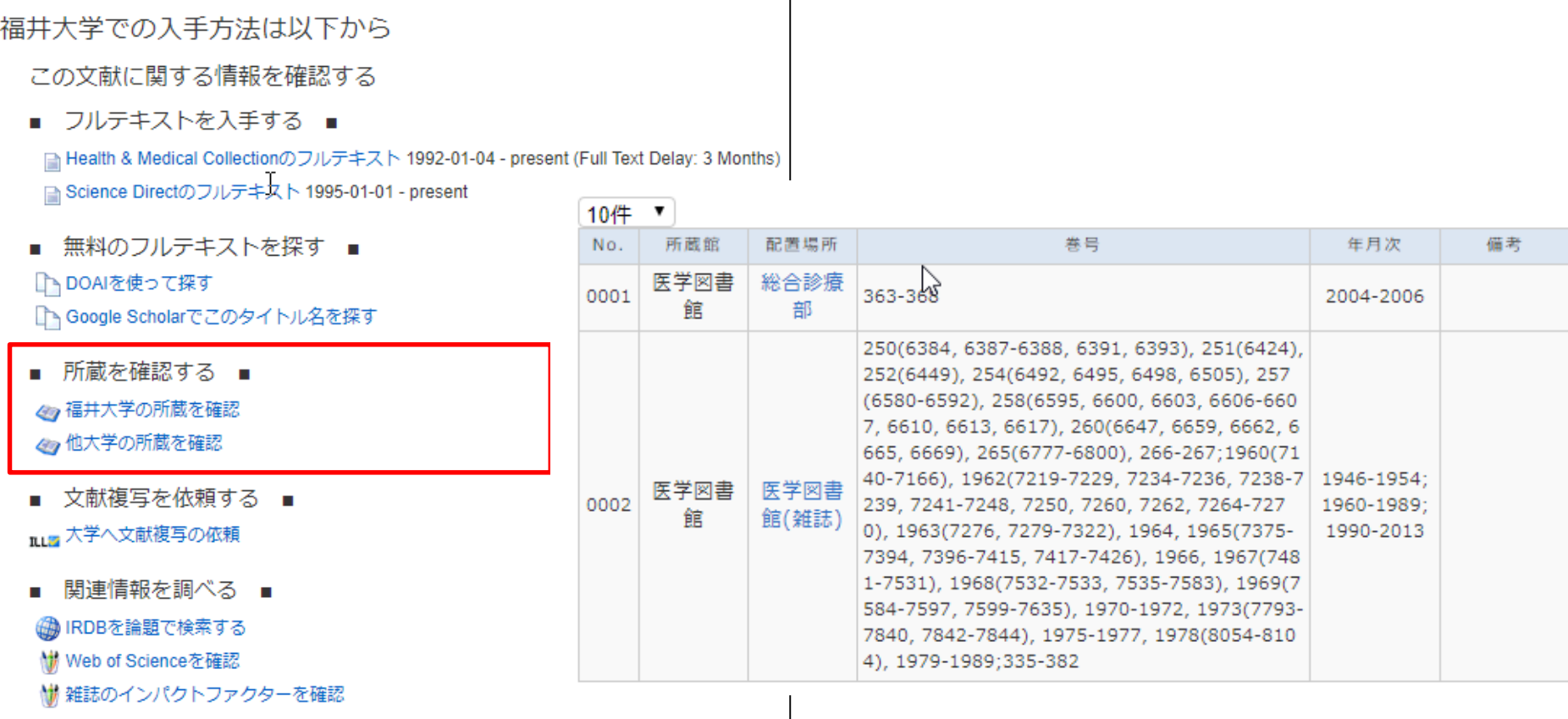

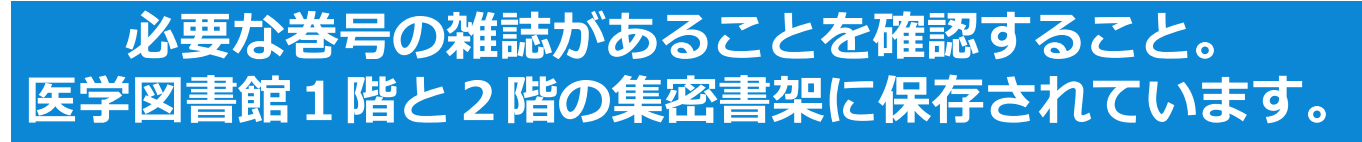

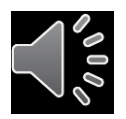

## ③文献複写を依頼する

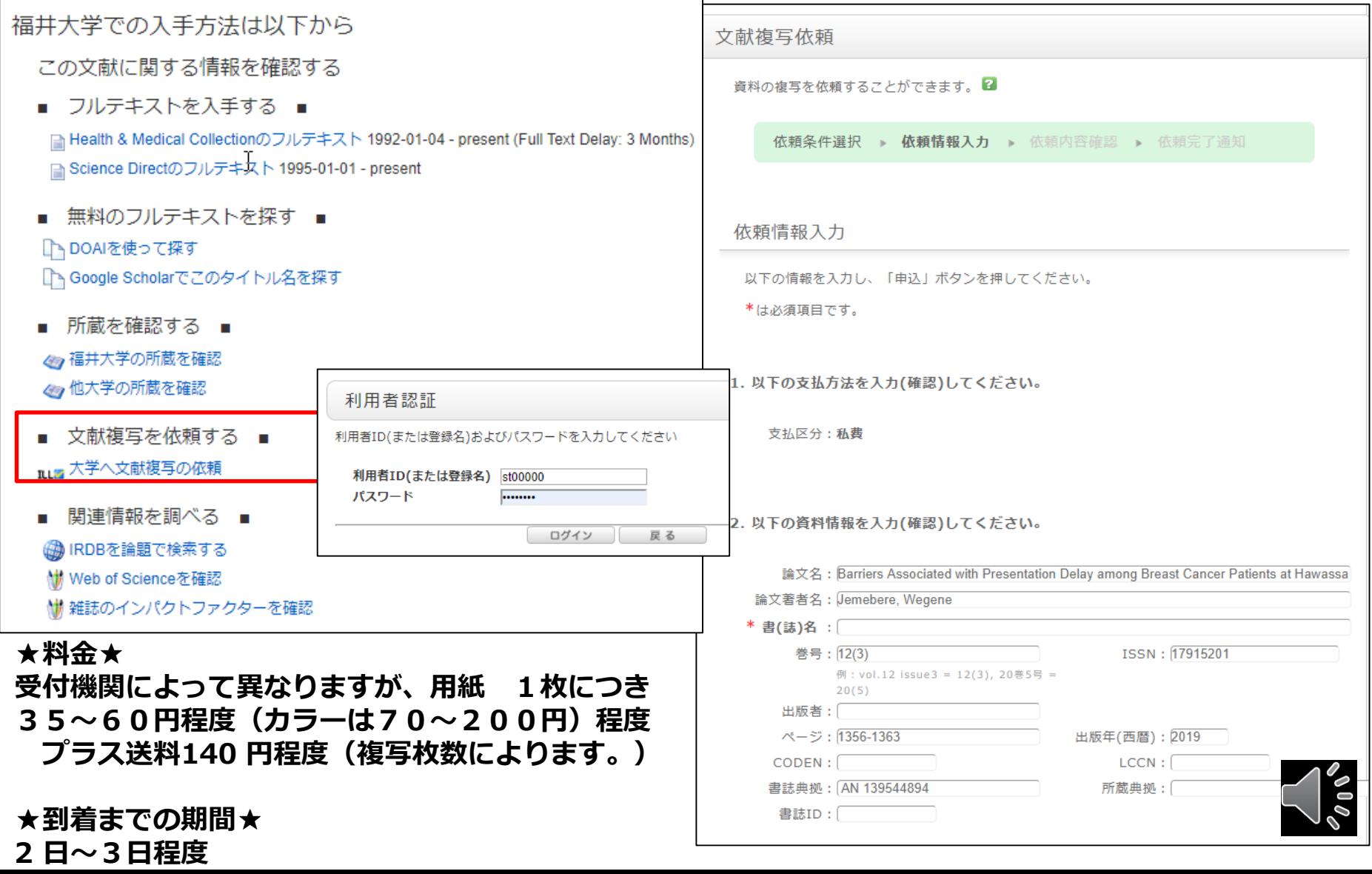

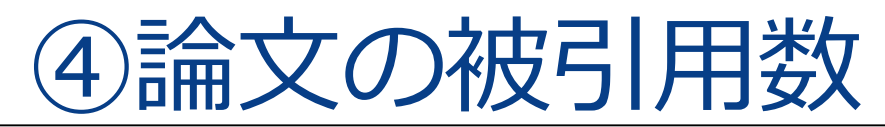

#### 福井大学での入手方法は以下から

#### この文献に関する情報を確認する

■ フルテキストを入手する ■

■ Health & Medical Collectionのフルテキスト 1992-01-04 - present (Full Text Delay: 3 Months) ■ Science Directのフルテキスト 1995-01-01 - present

 $\sim$ 

無料のフルテキストを探す ■

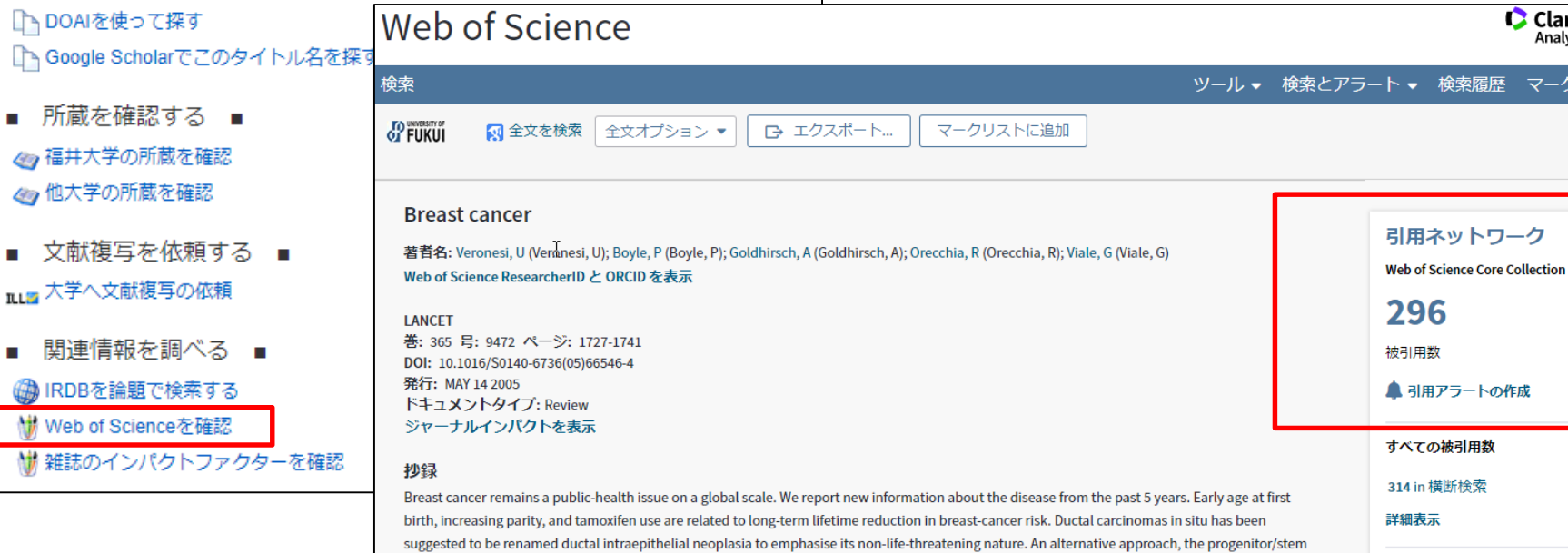

cell theory, predicts that only some tumour cells cause cancer progression and that these should be targeted by treatment. Mammography and ultrasonography are still the most effective for women with non-dense and dense breast tissues, respectively. Additionally, MRI, lymphatic mapping, the nipple-sparing mastectomy, partial breast irradiation, neoadjuvant systemic therapy, and adjuvant treatments are promising for subgroups of breast-cancer patients. Although tamoxifen can be offered for endocrine-responsive disease, aromatase inhibitors are increasingly used. Assessment of potential molecular targets is now important in primary diagnosis. Tyrosine-kinase inhibitors and other drugs with anti-angiogenesis properties are currently undergoing preclinical investigations.

28

C Clari Analy

トワーク

**160** 

引用文献

関連レコードを表示

# ⑤雑誌のインパクトファクターを確認

#### 福井大学での入手方法は以下から

この文献に関する情報を確認する

フルテキストを入手する ■

■ Health & Medical Collectionのフルテキスト 1992-01-04 - present (Full Text Delay: 3 Months) ■ Science Directのフルテキスト 1995-01-01 - prese

無料のフルテキストを探す ■ ■ DOAIを使って探す □ Google Scholarでこのタイトル名を探す

所蔵を確認する ■ 49福井大学の所蔵を確認 47他大学の所蔵を確認

- 文献複写を依頼する ■■■ 大学へ文献複写の依頼
- 関連情報を調べる ▲ IRDBを論題で検索する Mill Web of Scienceを確認 (株)雑誌のインパクトファクターを確認

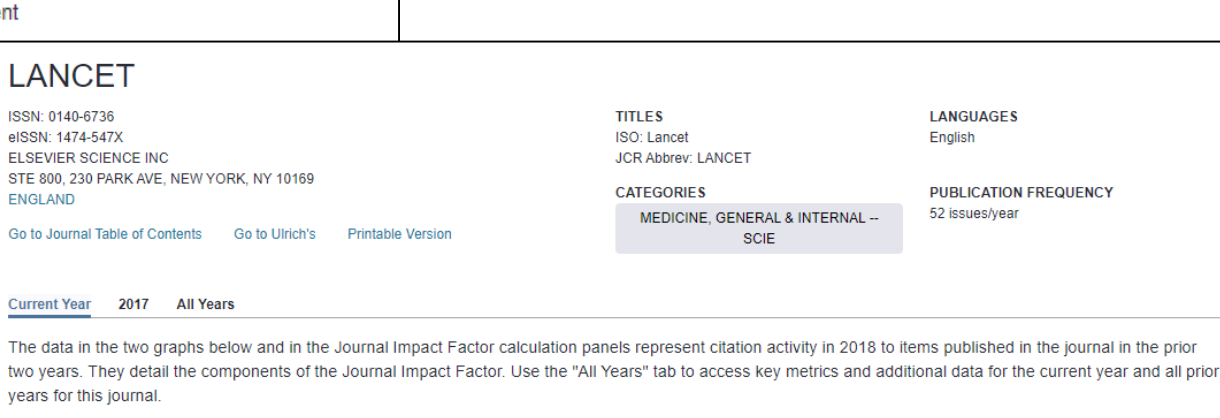

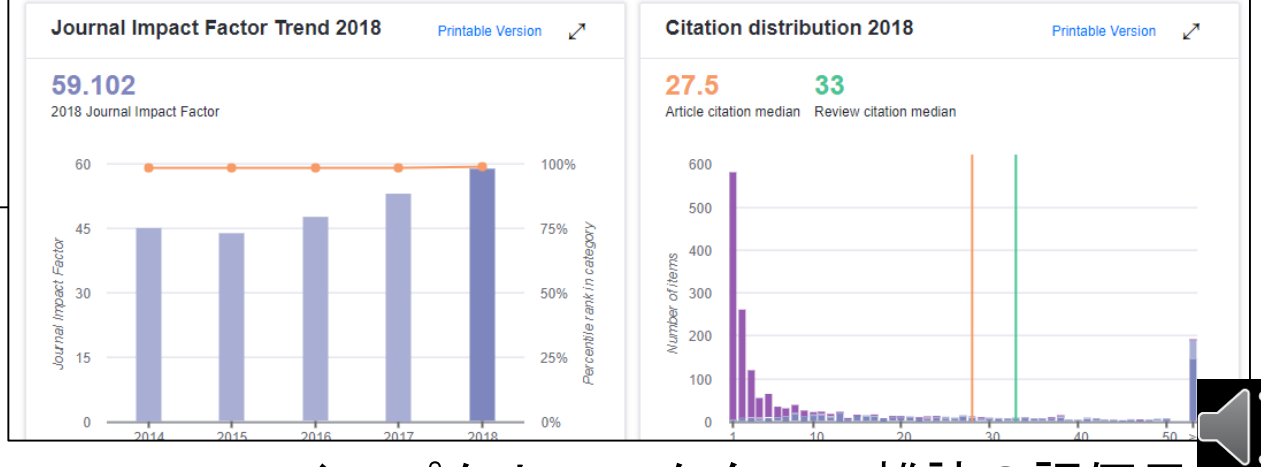

インパクトファクター:雑誌の評価尺度

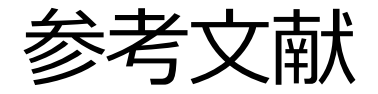

- ・AJACS Webセミナー 2020/9/17
- ・進化するPubMed日本医学図書館協会病院部会研修会(山口直比古) https://www.youtube.com/watch?v=5pPJw5Zrak4&t=1273s
- ・2019年度JMLA近畿・東海地区会共催PubMed検索中級WS資料(大瀬戸貴己)
- ・PICOから始める医学文献検索のすすめ
- ・第4回JMLA学術集会・文献検索演習中級2019資料(大崎泉、成田ナツキ)
- ・第4回JMLAコア研修テキスト:コア5 医中誌Web検索初級(笹谷裕子)
- ・図解PubMedの使い方 インターネットで医学文献を探す / 岩下愛,山下ユミ 共著 第8版 2022.4
- ・臨床研究の教科書 / 川村孝 著 2016.3
- ・PubMed の使い方 / 東京大学医学図書館 2014.4 http://www.lib.m.u-tokyo.ac.jp/manual/pubmedmanual.pdf
- ・PubMedパワーアップ講座 / 東京大学医学図書館 2017.7 http://www.lib.m.u-tokyo.ac.jp/siryo/PubMed-a.pdf
- ・基礎から学ぶ PubMedの使い方 / 京都大学医学図書館 2016.5 http://www.lib.med.kyoto-u.ac.jp/pdf/pubmed\_howto.pdf
- ・PubMed@KEIO 検索の基本と検索語の選び方
	- / 慶應義塾大学 信濃町メディアセンター 2018.4

http://www.med.lib.keio.ac.jp/pdf/ug/ug\_pubmed.pdf

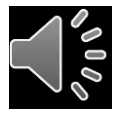